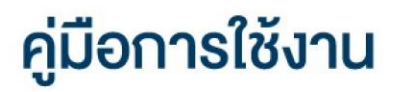

#### **DAOL SEC**

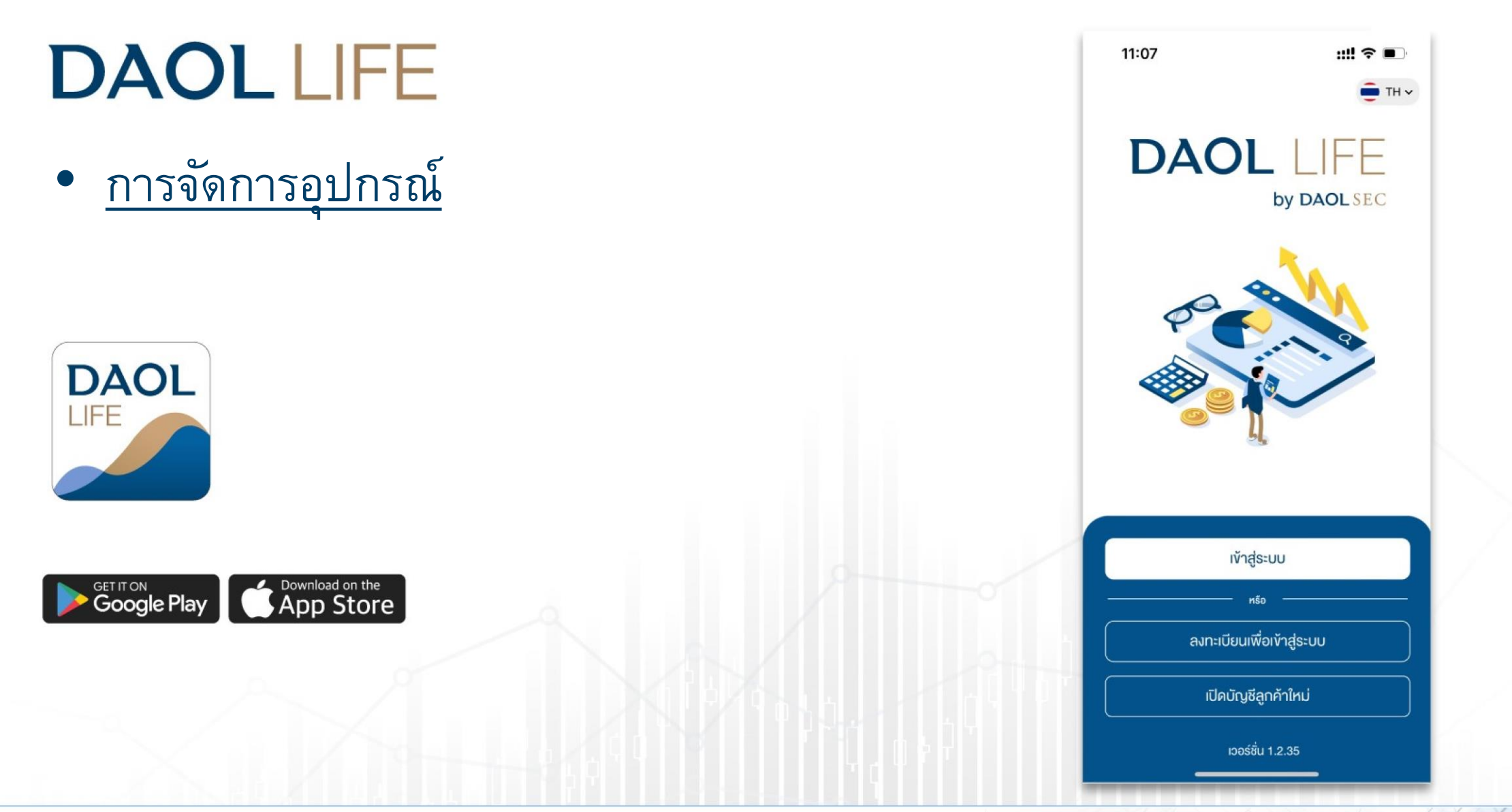

# **DAOLSEC**

1

# การจัดการอุปกรณ์

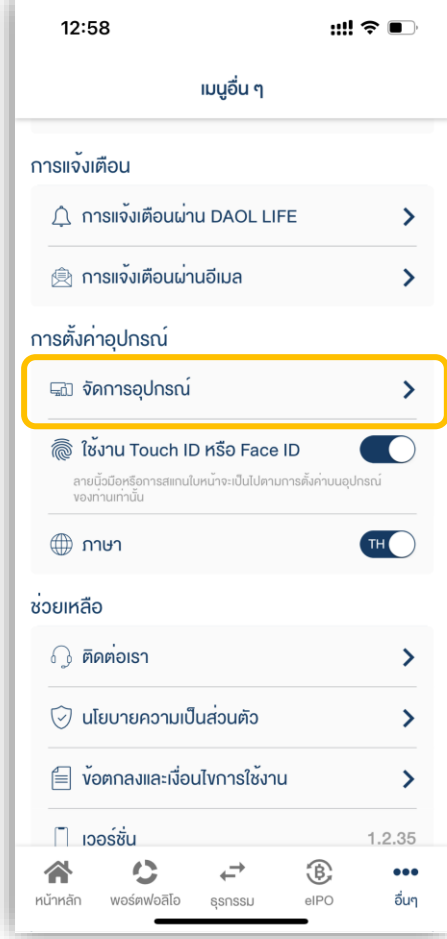

# **DAOLSEC**

# 1. ที่หน้าหลักกดเลือกเมนู "อื่นๆ"

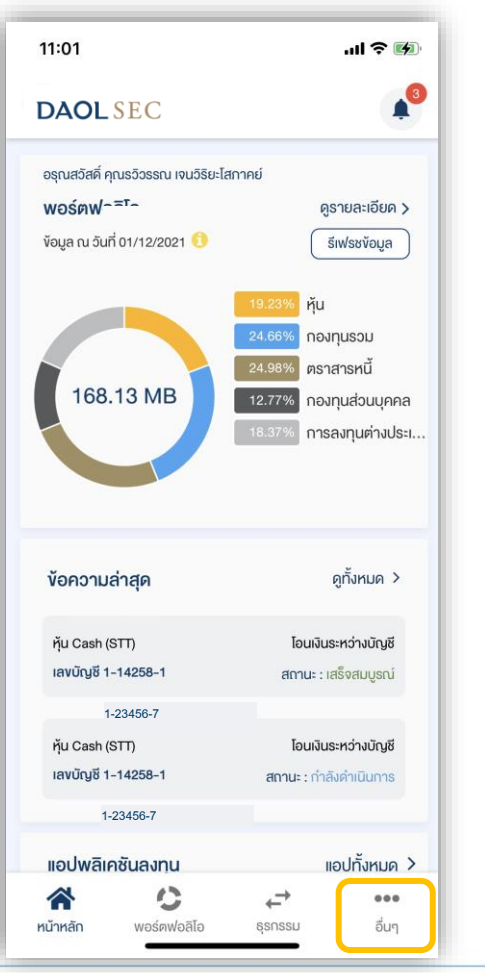

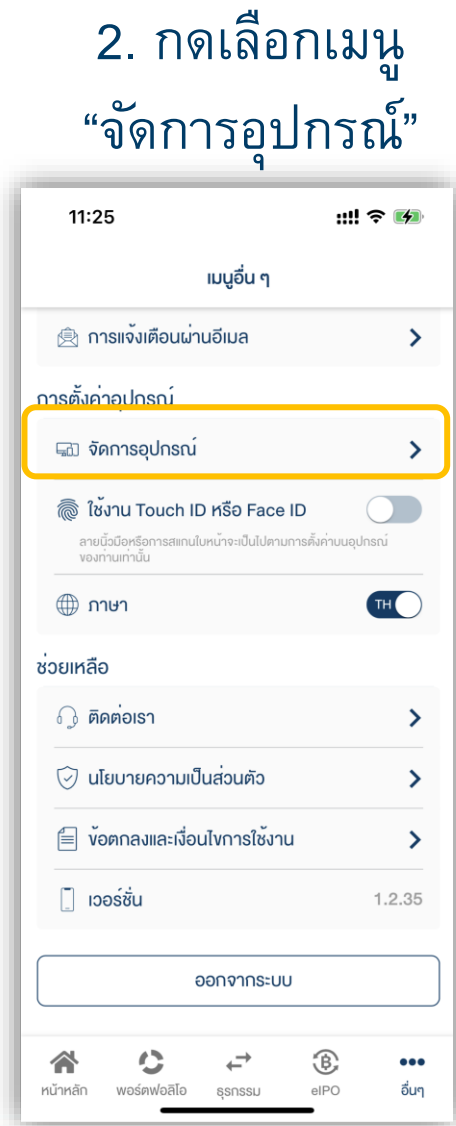

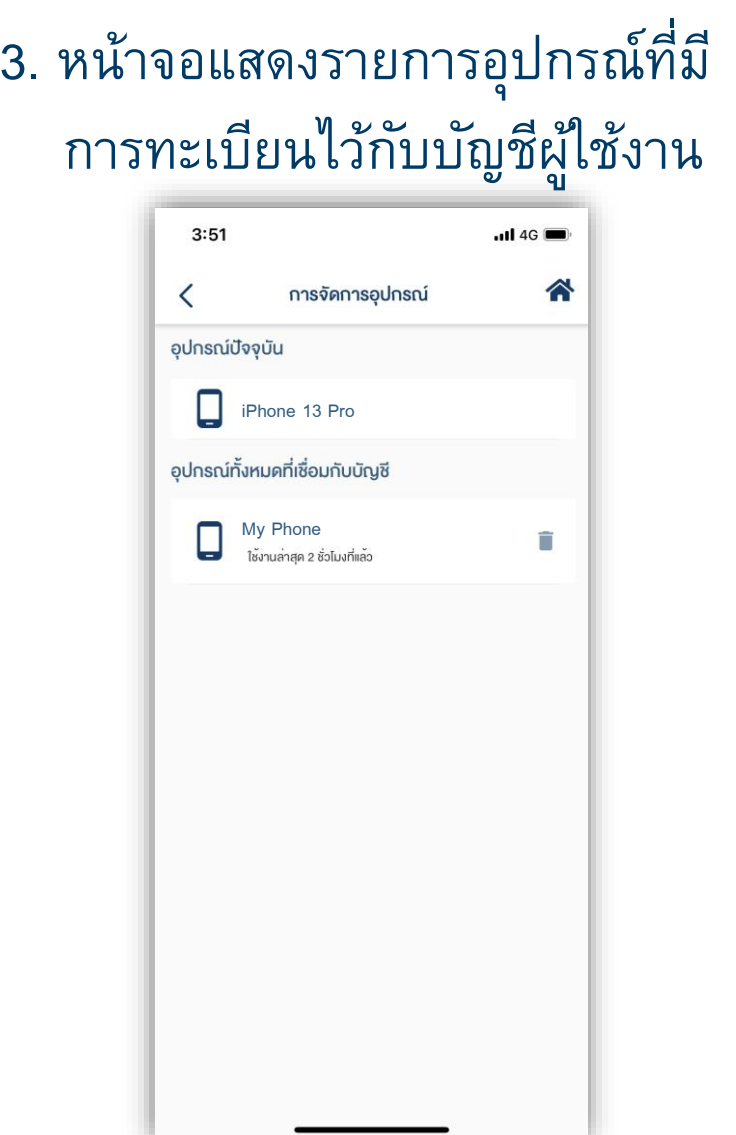

# **DAOLSEC**

### 4. สามารถลงทะเบียนอุปกรณ์ได้สูงสุด 10 อุปกรณ์ กรณีต้องการลบอุปกรณ์ กดปุ่ม เพื่อลบอุปกรณ์ที่ไม่ต้องการใช้งานแล้วออก

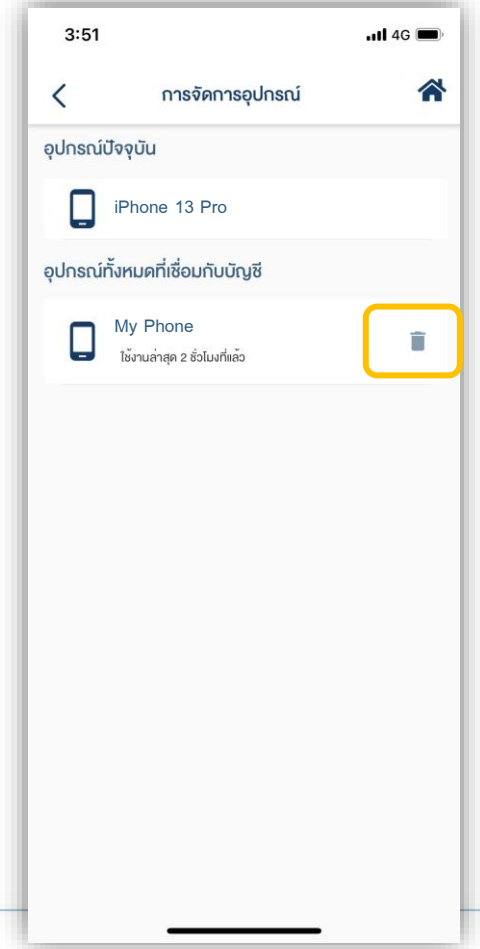